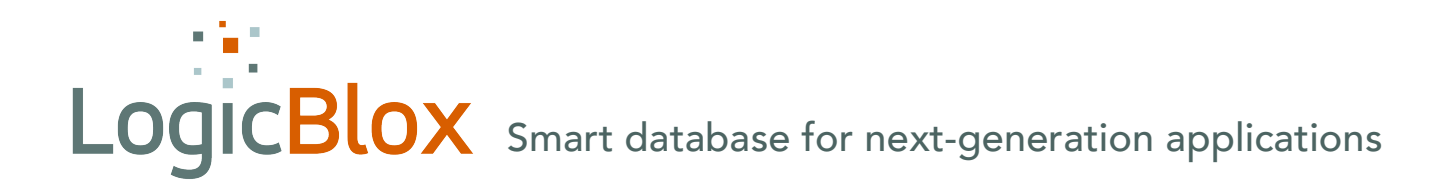

## LogicBlox Command Reference

## COMMAND REFERENCE

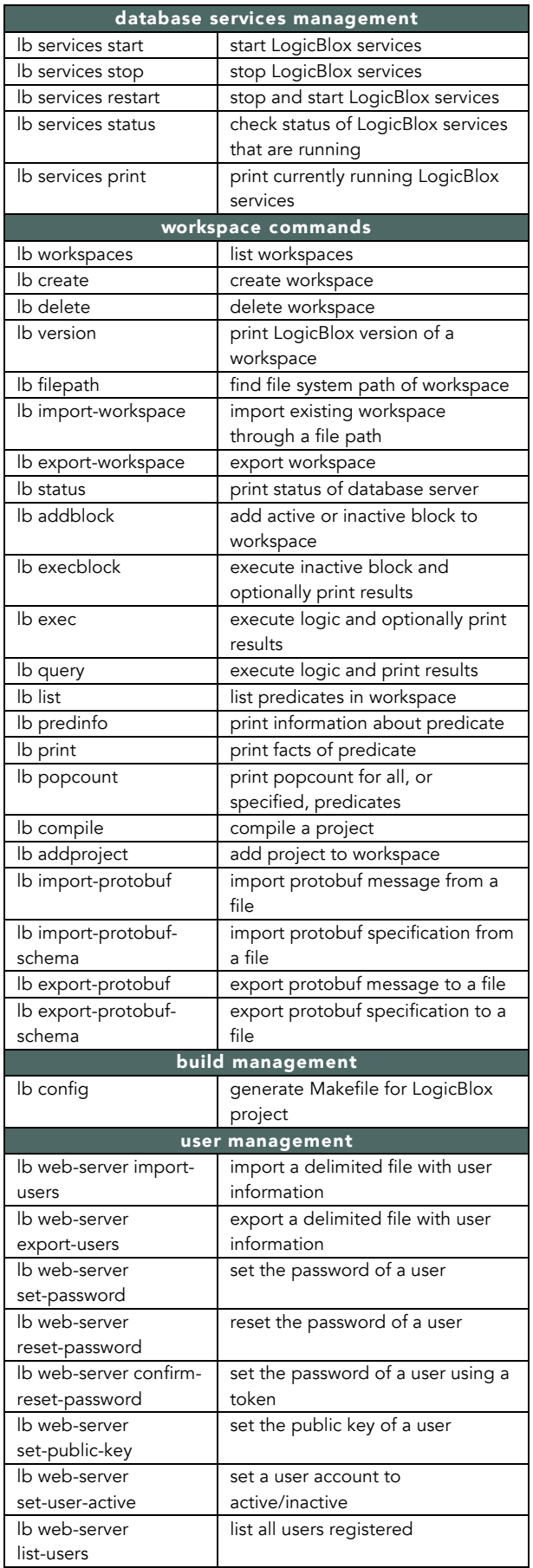

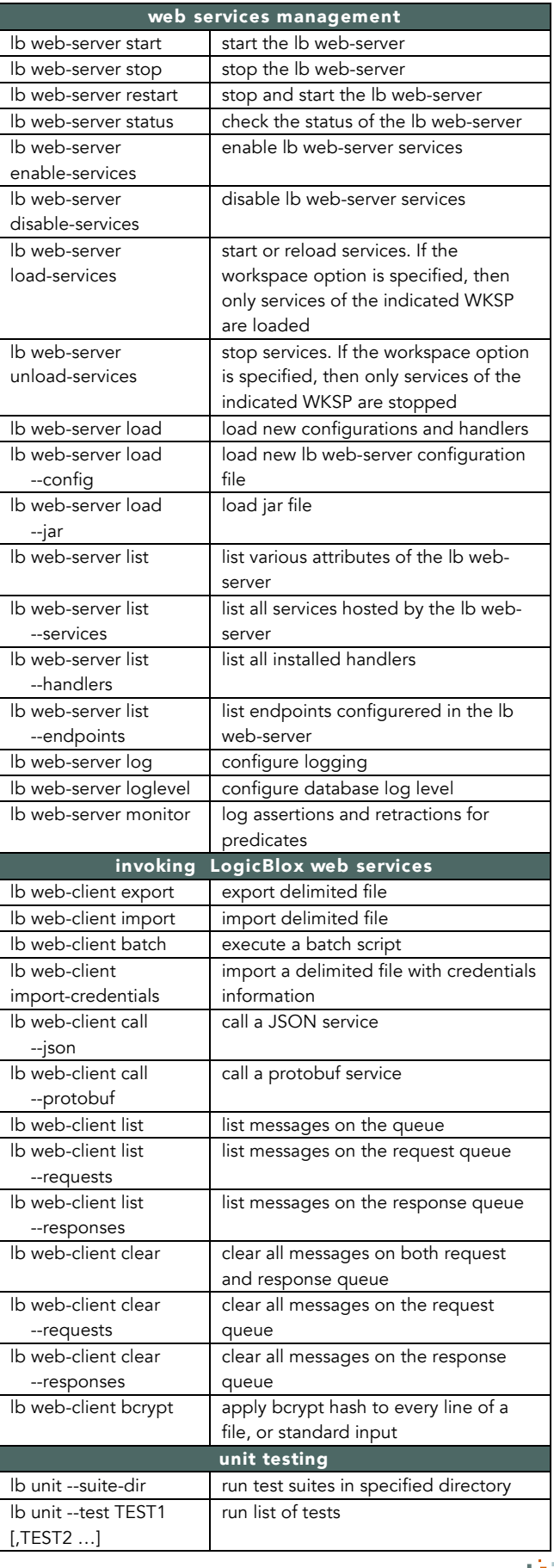

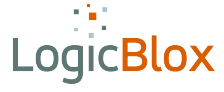